## **C-Com® Affinity Plus Headset Settings**

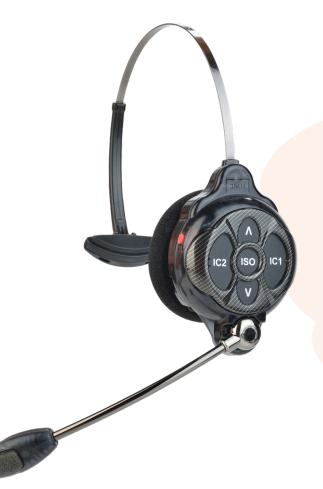

DICAL

| FOR SETTING                      | All functions are from an Off state.<br>Press the power button and release with the<br>appropriate buttons below |
|----------------------------------|----------------------------------------------------------------------------------------------------|
| ISO restrict On                  | IC1 button                                                                                                    |
| ISO restrict Off                 | IC1 and ISO buttons                                                                                              |
| Handsfree On selected button(s)  | IC1 and/or IC2 and/or ISO and volume up button                                                                   |
| Handsfree Off selected button(s) | IC1 and/or IC2 and/or ISO and volume down button                                                                 |
| Listen-Only mode On              | Volume down button                                                                                               |
| Listen-Only mode Off             | Volume up button                                                                                                 |
| Headset "lights-off" mode *      | IC2 button                                                                                                    |

\* The headset can be set up with its indicator lights off, to avoid distraction if users are in an area visible to the audience. This setting is not saved when you power off.

| FOR SETTING                                | With the power already on                                  |
|--------------------------------------------|------------------------------------------------------------|
| Increase mic gain (15 steps)               | Press IC2 while repeatedly pressing the up volume button   |
| De <mark>crease mic</mark> gain (15 steps) | Press IC2 while repeatedly pressing the down volume button |

Carrot Medical 22122 20th Ave. SE, H-166 Bothell, WA 98021 info@carrotmedical.com (425) 318 8089

"We Advance Your Interventional Lab"